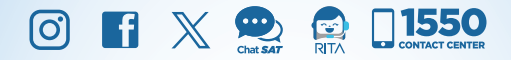

GUÍA Proceso para el llenado de la:

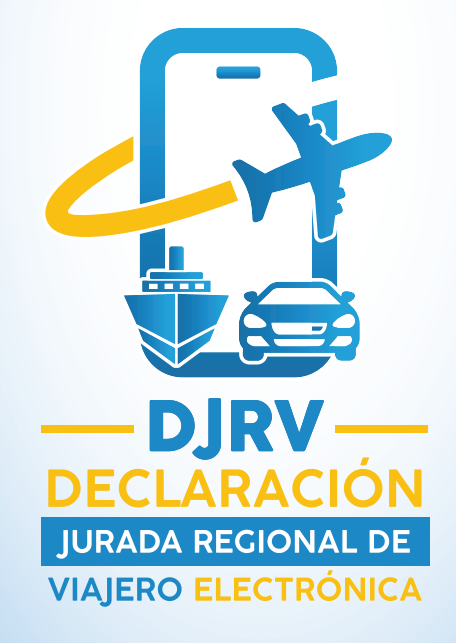

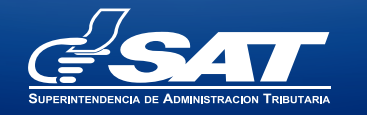

**Contribuyendo** por el país que todos queremos

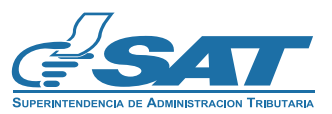

**Contribuyendo** por el país que todos queremos

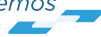

## ¿Quiénes deben de llenar la Declaración Jurada de Viajero Electrónica?

Todos los viajeros que utilicen los medios aéreos para ingresar al país o salir de este.

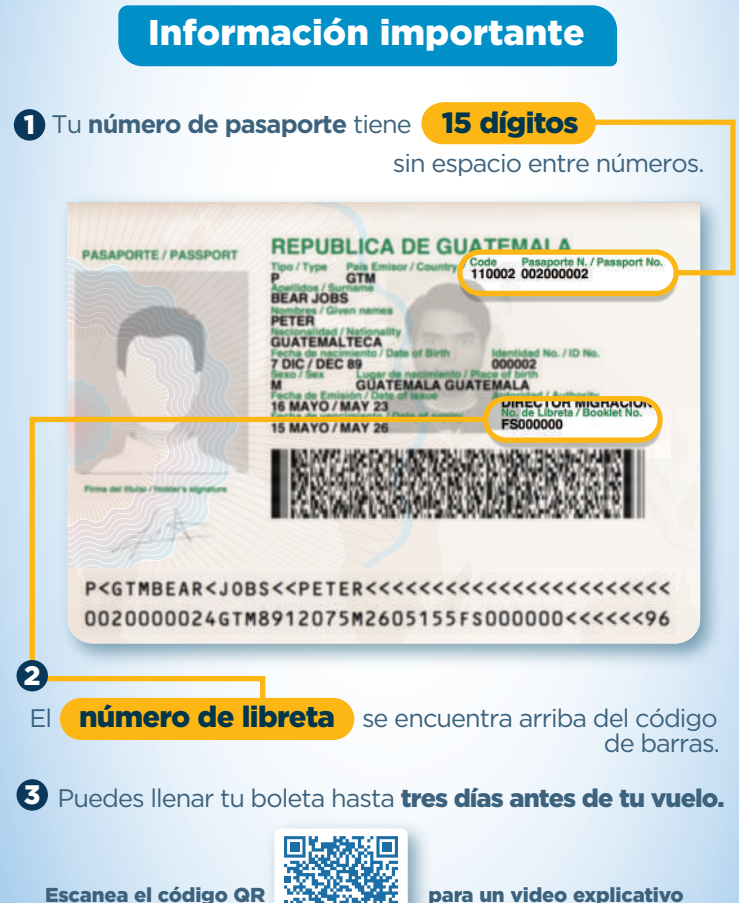

## Pasos para llenar la Declaración Jurada Regional de Viajero

## Ingresa al Portal de la **SAT** (www.sat.gob.gt)

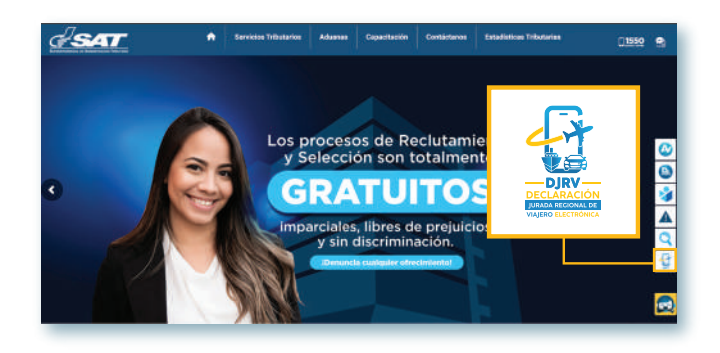

2 También, escaneando el Código QR disponible en el aeropuerto, que te dirigirá al llenado de la declaración:

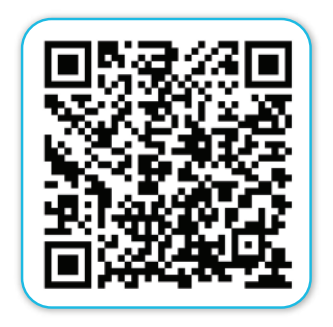

### Selecciona el **idioma** que deseas. 3

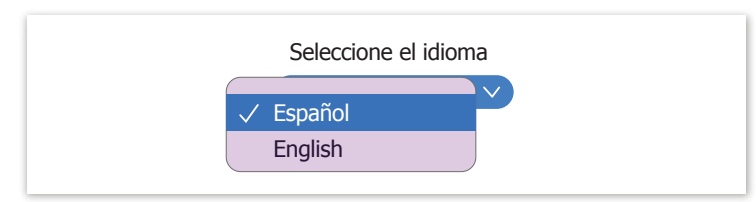

Ingresa un **correo electrónico válido y activo.** Luego, **confirma el correo electrónico.** 4

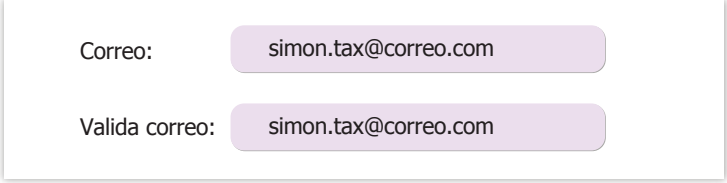

Responde la pregunta: **¿Su nacionalidad es guatemalteca?**, si la respuesta es **Sí**, ingresa el **número de pasaporte y el número de libreta**, ambos consignados en tu pasaporte. 5

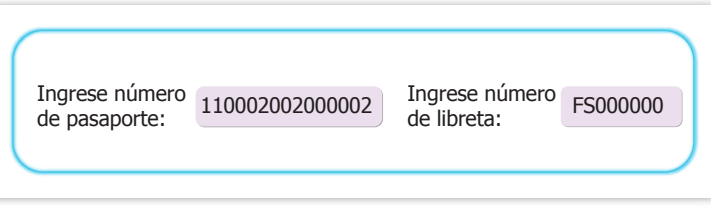

**Confirma la veracidad de la información**  6 **consignada,** presionando la casilla de verificación referente al Decreto 17-73 del Congreso de la República, Código Penal Artículo 459, Perjurio.

Decreto 17-73 del Congreso de la República, Código Penal Artículo 459, Perjurio: Comete perjurío quién, ante autoridad competente, jurare decir la verdad y faltare a ella con malicia.(...)

6.1. Verifica la información y, si todo está correcto, presiona **Aceptar**. El sistema despliega varios módulos, completa la información de las casillas.

 **NOTA:** Los campos marcados con **\*** son de llenado obligatorio.

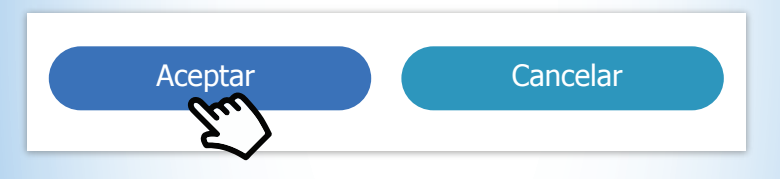

La pantalla desplegará la ventana **Instrucciones** 7 y, si estás de acuerdo, presiona **Aceptar.**

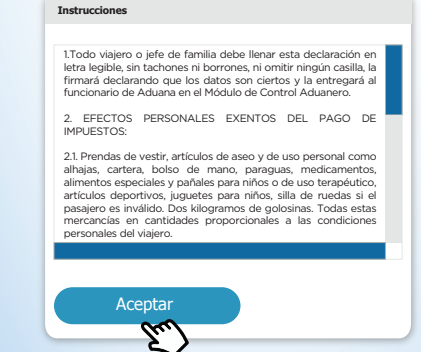

6 7 Descargar Preséntalos cuando las autoridades lo soliciten. En tu salida o ingreso al país podrán podrán realizar los procedimientos de control vigentes, según la legislación aplicable. 12

11 Recuerda que al momento del viaje debes llevar contigo tu número de declaración y el código QR.

¡Hola! Su información ha sido ingresada Exitosamente

10 Visualizarás la opción para descargar el número de declaración y el código QR, información que también llegará al correo electrónico registrado.

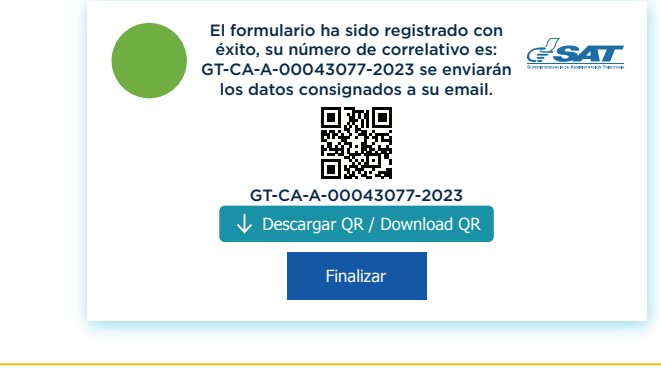

Su número generado de Declaración es: GT-CA-A-00004-2023. A continuación se muestra los datos ingresados en la Declaración Jurada Regional de Viajero Código QR adjunto **EL X-YILL** El cual debe ser presentado cuando la autoridad competente lo solicite

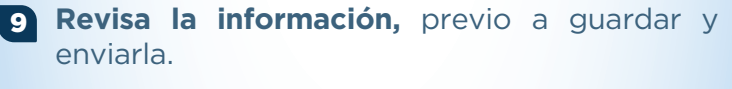

Lee con atención la información consignada, ya que después de enviada **no** podrá ser modificada, al finalizar el llenado de las casillas. Presiona **Guardar**.

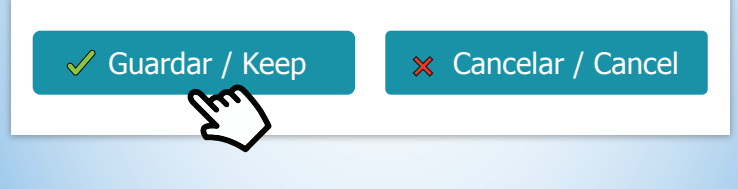

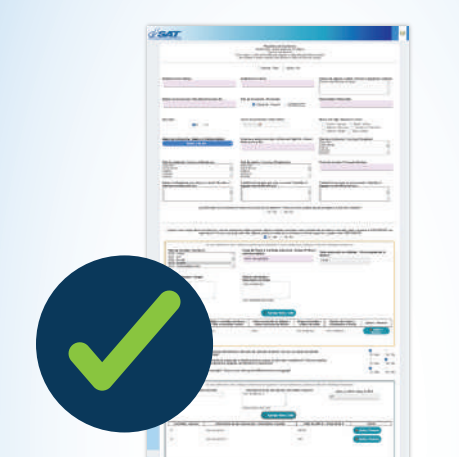

de acuerdo con la información requerida.

8 Completa todas las casillas de la declaración

## **RECUERDA**

Tener contigo la información siguiente: Número de pasaporte, número de vuelo. *1*

- Cuantificar o demostrar el valor de las mercancías distintas al equipaje.
- El viajero o jefe de familia debe completar la declaración, consignando la información propia y de sus acompañantes, por lo que es importante tener la información del número de libreta y pasaporte, nombres y apellidos completos de los familiares, así como las mercancías distintas al equipaje, en caso las transporten consigo. *2*
- Puedes llenar la declaración previamente a tu viaje desde el portal de la SAT. Utiliza cualquier dispositivo móvil con acceso a internet. La herramienta está disponible las 24 horas del día, los 365 días del año. *3*
- Conservar y presentar, al momento de que las autoridades lo soliciten, el correlativo o código QR que podrás descargar al finalizar el llenado de la DJRV, información que también tendrás disponible en tu buzón de correo. *4*
- La Declaración estará vigente el día que consignes que viajarás, si no la utilizas por cualquier situación, deberás llenar una nueva, con la fecha de viaje actualizada. *5*

# NOTAS ACLARATORIAS

### *1* **¿Qué se considera equipaje de viajero?**

Son todos los objetos personales nuevos o usados que el viajero pueda necesitar razonablemente, para su uso personal o ejercicio de su profesión u oficio en el transcurso de su viaje, por ejemplo, prendas de vestir (ropa y zapatos) es decir, todo lo que establece el artículo 578 RECAUCA, siempre y cuando no sean para fines comerciales.

### *2* **¿Qué son mercancías distintas al equipaje?**

Son las mercancías que trae el viajero que no son para su uso o consumo personal, por ejemplo, la ley permite que ingrese una computadora portátil, pero si el viajero trae tres (3) computadoras, dos (2) de ellas entran en la categoría de mercancías distintas al equipaje. Otro ejemplo, si el viajero ingresa dentro de su equipaje 5 celulares, uno de ellos es para uso personal y el resto para sus familiares, los 4 restantes, son mercancías distintas al equipaje.

Las mercancías distintas al equipaje, sí se pueden ingresar al país, pero deben de pagar los impuestos cuando corresponda y hacer la descripción en la Declaración Jurada Regional de Viajero, indicando la cantidad y el valor de las mercancías.

## **¿Qué es equipaje no acompañado?**

Es cuando únicamente ingresa su equipaje dentro de los tres (3) meses anteriores o posteriores respecto de la fecha de arribo del viajero, por ejemplo, si usted tiene pensado viajar al extranjero y va a llevar tres (3) maletas y no quiere llevarlas consigo, las puede enviar dentro de los tres (3) meses antes o después de que realice su viaje, aplica para el ingreso o salida. Esto lo debe de gestionar con la aerolínea correspondiente. Artículo 581 RECAUCA.

## PREGUNTAS FRECUENTES

- **Si al llenar la declaración jurada se comete uno o varios errores y se oprime guardar, ¿existe algún inconveniente en llenar otro formulario?** Puede llenar otro, el sistema reconocerá el último formulario realizado.
- **Al viajar una familia (esposos y 2 hijos mayores de edad), ¿Se puede llenar una sola declaración?** Los esposos deben llenar una sola y los hijos mayores de edad, deben llenar la propia. *2*
- **¿El correo que se debe de registrar en la declaración jurada electrónica, puede ser cualquier correo mientras esté vigente o es el**  *3*

**correo que se tiene registrado en la agencia virtual?** Debe registrar cualquier correo electrónico vigente.

- **¿Con cuánto tiempo de anticipación se puede llenar la declaración?** Con tres días de anticipación. *4*
- **¿Es necesario solicitar un permiso para ingresar armas, municiones, plantas, animales o medicina?** Sí, necesita los permisos correspondientes . *5*
- **¿En el caso de equipos deportivos con menores de edad, el entrenador o encargado debe llenarla?** Sí, siempre que el encargado lleve la documentación de respaldo. *6*
- **¿Cuál es la vigencia de la Declaración electrónica de viajero?** Se vence el día que consignó como entrada o salida del país. *7*
- **Si por algún motivo no puedo llenar el formulario a través del portal de la SAT, ¿existe otro sitio en donde puedo ubicar el enlace para poderlo llenar?** Está publicado en la página del Instituto Guatemalteco de Migración y se encuentra un QR de manera impresa en el aeropuerto. *8*

*3*